# **государственное бюджетное общеобразовательное учреждение Самарской области средняя общеобразовательная школа п.г.т. Междуреченск муниципального района Сызранский Самарской области**

Рассмотрена на заседании МО учителей начальных классов Председатель МО

Юданова Н.С. Протокол № 1

от « 22 » августа 2023 г.

Проверена Заместитель директора по УВР

 Сысоева Н.В. «22 » августа 2023 г.

Утверждена Приказом № 218-од от « 22» августа 2023 г. Директор ГБОУ СОШ п.г.т. Междуреченск

Шапошникова В.В.

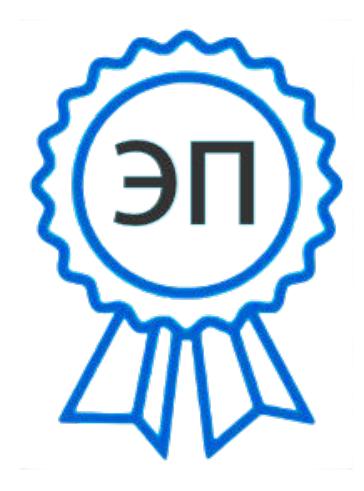

C=RU, O=ГБОУ СОШ пгт Междуреченск, CN=Шапошникова Вера Владимировна, E=m\_rech\_sch@samara.edu.ru 00 9b 83 0a c6 d2 92 77 42 2023.08.22 20:33:04+04'00'

# **РАБОЧАЯ ПРОГРАММА внеурочной деятельности «Инфознайка» на уровне начального общего образования 1 класс (34 часа)**

Данная программа разработана в соответствии с ФЗ от 29.12.2012 г. «Об образовании», в соответствии с требованиями Федерального государственного образовательного стандарта начального общего образования.

Рабочая программа разработана на основе авторской программы "Информатика" Н.В. Матвеевой и др., изд. "БИНОМ".

Сроки реализации образовательной программы: программа рассчитана на 1 год обучения.

Занятия по программе внеурочной деятельности «Инфознайка» для учащихся **1** классов проводятся в 1 классе 1 раз в неделю по 1 часу – 34 часа в год. Общее количество часов 34 часа.

#### **1.Результаты освоения курса внеурочной деятельности**

#### **Личностные результаты:**

- критическое отношение к информации и избирательность еѐ восприятия;

- уважение к информации о частной жизни и информационным результатам других людей;

- осмысление мотивов своих действий при выполнении заданий с жизненными ситуациями;

- начало профессионального самоопределения, ознакомление с миром профессий, связанных с информационными и коммуникационными технологиями.

#### **Метапредметные результаты**

Регулятивные универсальные учебные действия:

-освоение способов решения проблем творческого характера в жизненных ситуациях;

- формирование умений ставить цель – создание творческой работы, планировать

достижение этой цели, создавать вспомогательные эскизы в процессе работы;

- оценивание получающегося творческого продукта и соотнесение его с изначальным замыслом, выполнение по необходимости коррекции либо продукта, либо замысла. Познавательные универсальные учебные действия:

- использование средств информационных и коммуникационных технологий для решения коммуникативных, познавательных и творческих задач.

#### **Предметные результаты**

Знать:

- как правильно и безопасно вести себя в компьютерном классе;

- для чего нужны основные устройства компьютера;

- что такое полное имя файла.

Уметь:

- пользоваться мышью и клавиатурой;
- запускать компьютерные программы и завершать работу с ними;
- создавать папки;
- удалять файлы и папки;
- копировать файлы и папки;
- перемещать файлы и папки;
- сохранять созданный проект и вносить в него изменения;
- набирать текст на клавиатуре;

- сохранять набранные тексты, открывать ранее сохранѐнные текстовые документы и редактировать их;

- копировать, вставлять и удалять фрагменты текста;

- устанавливать шрифт текста, цвет, размер и начертание букв;

- подбирать подходящее шрифтовое оформление для разных частей текстового документа;

- вставлять изображения в печатную публикацию;

- красиво оформлять печатные публикации, применяя рисунки, фотографии.

# **2. Содержание курса внеурочной деятельности с указанием форм организации и**

### **видов деятельности**

## **1 класс (34 часа)**

# **Тема 1 «Компьютер- это интересно»**

Правила поведения в кабинете информатики. Техника безопасности.

Основные устройства компьютера. Процессор. Внутренняя и внешняя память

компьютера. Носители информации на жестком диске. Основные характеристики

жесткого диска компьютера. Различные виды съемных носителей информации - дискеты, лазерные и оптические диски, flash-карты.

Операционная система. Назначение и основные возможности операционных систем.

Различные версии операционных систем. Графический интерфейс системы Windows и его объекты. Рабочий стол.

Файлы и папки. Имя и тип файла. Имя и тип папки. Полное имя файла. Размещение файлов на дисках. Работа с файлами и папками.

## *Практические работы:*

- o Работа с компьютерной мышью.
- o Работа с клавиатурным тренажером.
- o Работа в операционной системе Windows.
- o Работа с файлами и папками.

# **Тема 2 «Логика»**

Логика. Суждения. Суждение истинное и ложное. Слова-кванторы.

Множества и их элементы. Отношения между множествами. Отношения «больше», «меньше», «ближе», «дальше», «выше», «ниже» и другие.

Модель. Виды моделей. Простейшие модели. Представление моделей на компьютере. Моделирование.

# *Практические работы:*

- o Определение истинного и ложного суждения.
- o Работа со славами-кванторами.
- o Работа с множествами.
- o Представление моделей на компьютере.

# **Тема 3 «Текстовый редактор»**

Компьютерное письмо. Клавиатурный тренажер. Текстовые редакторы. Интерфейс текстового процессора Word. Назначение и основные возможности.

Открытие, создание и сохранение текстовых документов. Правила клавиатурного письма. Основные операции при создании текстов: набор текста, перемещение курсора, ввод прописных букв, ввод букв латинского алфавита. Ввод и редактирование текстовых

документов. Орфографический контроль текста. Работа с фрагментами текста. Копирование, удаление фрагментов текста.

Форматирование символов. Тип и размер шрифта. Начертание. Форматирование абзацев. Выравнивание абзацев по левому краю, по правому краю, по центру, по ширине страницы. Междустрочный интервал.

Вставка рисунков в текстовый документ. Рисование в текстовом редакторе. Панель рисования. Создание списков в текстовом редакторе. Создание и редактирование таблиц. Создание диаграмм в текстовом редакторе.

Подготовка документа к печати. Вывод текста на принтер.

*Практические работы:*

- o Работа с клавиатурным тренажером.
- o Работа по набору текста, содержащего заглавные и строчные русские и латинские буквы, цифры и специальные символы.
- o Работа по набору текста.
- o Исправление ошибок в тексте.
- o Создание документа с помощью копирования фрагментов текста.
- o Создание текста с элементами форматирования.
- o Добавление рисунков в текстовый документ.
- o Создание схемы в текстовом редакторе.
- o Создание текстового документа, содержащего списки.
- o Создание и редактирование таблиц.
- o Создание диаграмм в текстовом редакторе.
- o Печать текстового документа.

**Формы деятельности: создание мультимедийных презентаций, упражненияголоволомки, создание рисунков, набор текстов.**

**Виды деятельности являются: групповая и индивидуальная работа; работа на компьютере, проектная деятельность, техническое творчество.**

## **3. Тематическое планирование**

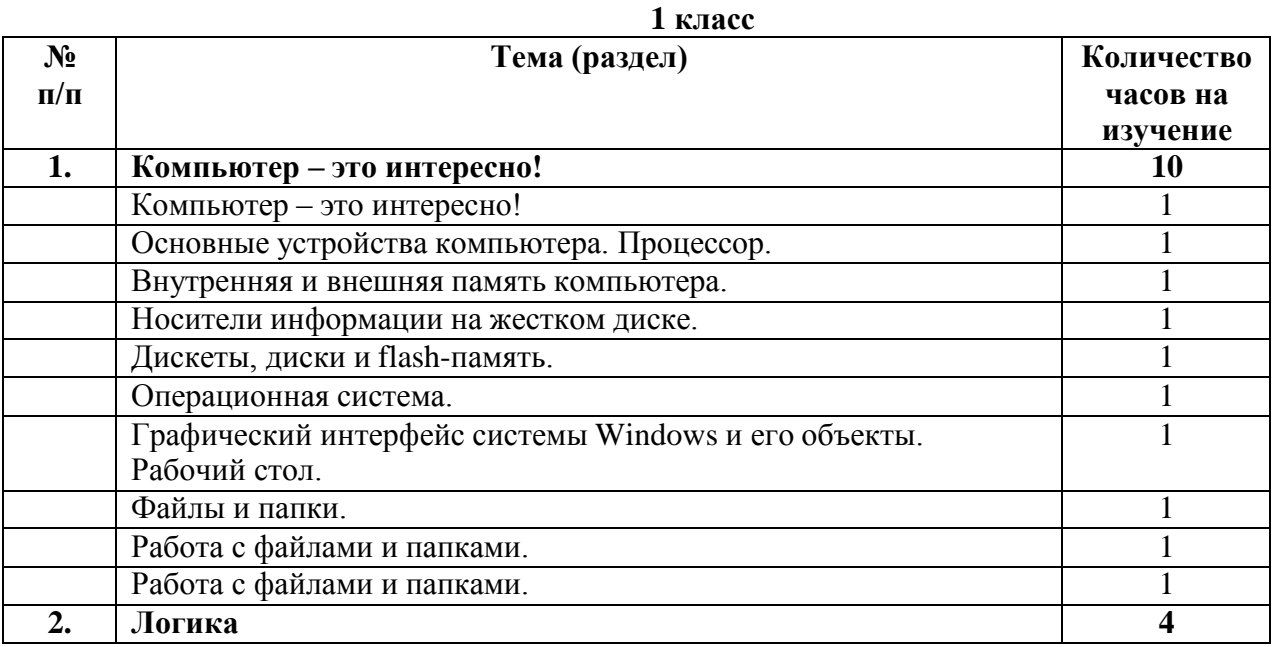

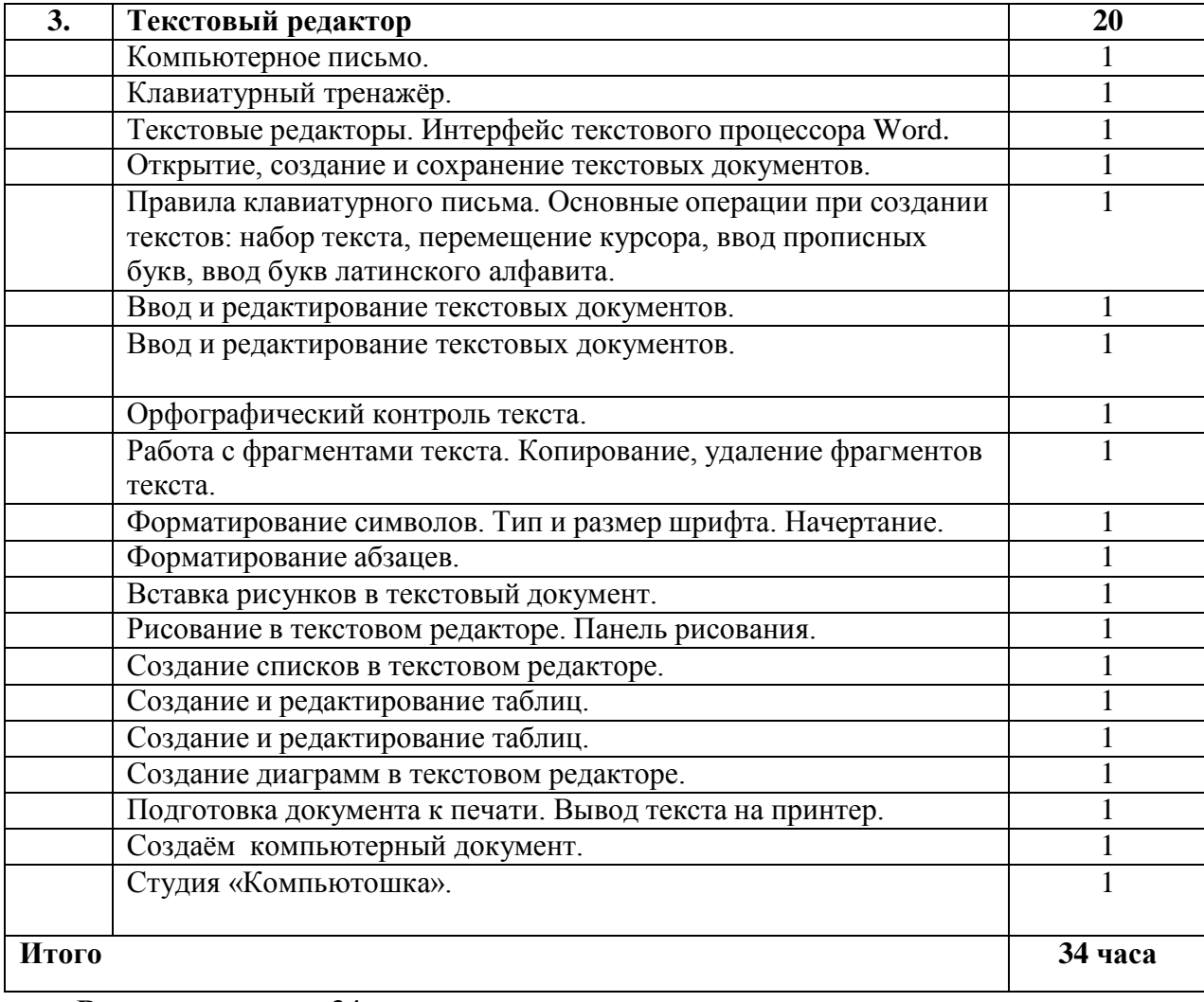

**Всего часов в год: 34 часа Часов в неделю: 1 час**